# **Microsoft Office 365 Quick Guide for Students**

### **Getting Started with Microsoft Office 365**

## **Access**

You can access Office 365 in two different ways:

### **Login directly at [http://login.microsoftonlin](http://login.microsoftonline.com/)**

**[e.com](http://login.microsoftonline.com/)**

### Access it from

**<http://my.commnet.edu/>** (View a tutorial on how to access from within myCommNet).

### **Tutorials**

For Office 365 tutorials, guides, and more please visit the Office 365 Support Center: **[http://supportcenter.ct.ed](http://supportcenter.ct.edu/service/office365.asp) [u/service/office365.asp](http://supportcenter.ct.edu/service/office365.asp)**

### **Support**

If you have any issues with Office 365, please contact us:

**[http://websupport.ct.edu/](http://websupport.ct.edu/contact-us) [contact-us](http://websupport.ct.edu/contact-us) (860) 723-0221**

The Connecticut Community Colleges (CCC) are pleased to announce a partnership with Microsoft to offer Office 365, a suite of online services, to all CCC students.

### **What is Microsoft Office 365?**

From home to school, from desktop to web and the devices in between, Office delivers the tools to get work done. Office 365 is a subscription-based service to use Microsoft's popular Office tools including Word, Excel, Outlook, OneDrive and Skype.

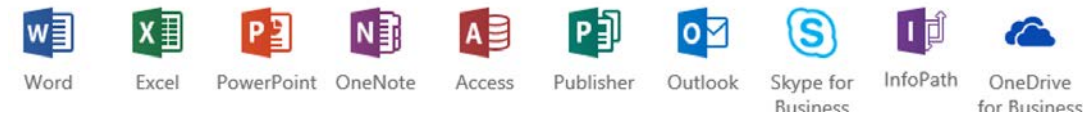

### **What comes with Office 365?**

- Office 365 Email**:** Email account with 25 GB (gigabytes) of storage, calendaring, contact info, to-do lists, etc. [More Information: [http://supportcenter.ct.edu/service/Office365\\_email.asp\]](http://supportcenter.ct.edu/service/Office365_email.asp)
- Office 365 ProPlus: The Office suite including Word, Excel, PowerPoint and OneNote which you can install on up to 5 devices including Macs, PCs, and tablets with Android, Windows, and even iPads and iPhones. [More Information: [http://supportcenter.ct.edu/service/Office365\\_ProPlus.asp\]](http://supportcenter.ct.edu/service/Office365_ProPlus.asp)
- Skype for Business: Instant messaging, online audio and video calls and meetings, screen sharing, and integration with Office apps such as Outlook, Word, and PowerPoint.

[More Information: [http://supportcenter.ct.edu/service/Office365\\_Skype.asp\]](http://supportcenter.ct.edu/service/Office365_Skype.asp)

• OneDrive for Business: Store, sync, and share your files online. As part of Office 365, *OneDrive for Business* provides 1TB of online storage, lets you update and share your files from anywhere, and work collaboratively on Office documents with others at the same time.

[More Information: [http://supportcenter.ct.edu/service/Office365\\_OneDrive.asp\]](http://supportcenter.ct.edu/service/Office365_OneDrive.asp)

### **Where can I learn how to use Office 365?**

Visit the Office 365 Support Center [\(http://supportcenter.ct.edu/service/office365.asp\)](http://supportcenter.ct.edu/service/office365.asp) to access free tutorials on Office 365.